## One patient, one measure, no penalty

A step-by-step guide to avoiding Medicare payment penalties

The Medicare Quality Payment Program (QPP) is designed to potentially reward physicians for providing quality, high-value care to Medicare patients.

Reporting on one patient on one measure with CMS before the end of this year is all you need to do to avoid a negative 4% payment adjustment in 2019 under the Merit-based Incentive Payment System (MIPS).

## Just follow these directions:

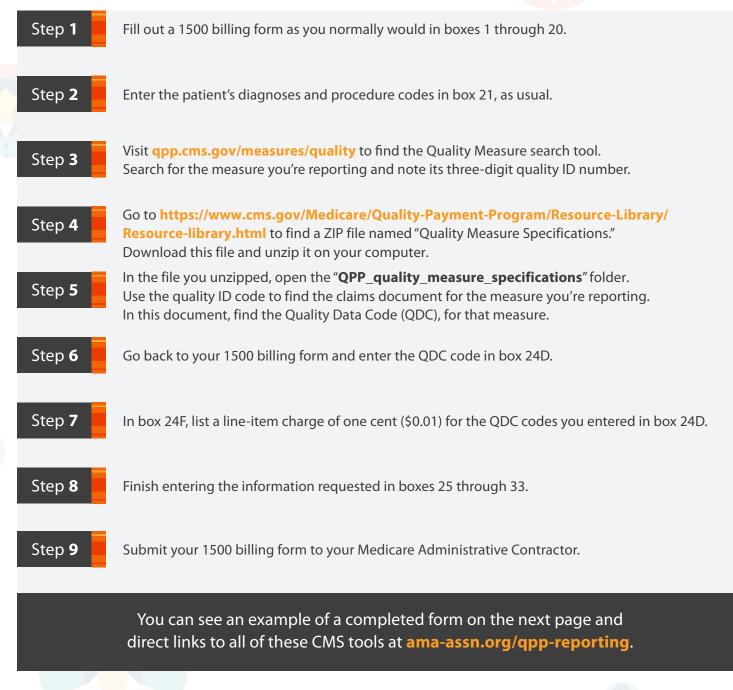

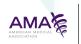

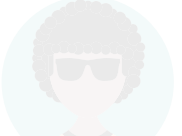

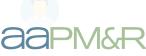

## Completed 1500 billing form example

| APPROVED BY NATIONAL                                                                                  | RANCE CLAIM                                                                             |                                                                                                    |                                        |                                                                         |                                                           |                                                       |                                                         |                                                    |
|----------------------------------------------------------------------------------------------------|-----------------------------------------------------------------------------------------|----------------------------------------------------------------------------------------------------|----------------------------------------|-------------------------------------------------------------------------|-----------------------------------------------------------|-------------------------------------------------------|---------------------------------------------------------|----------------------------------------------------|
|                                                                                                    |                                                                                         | TEE (NOCC) 02/12                                                                                                    |                                        |                                                                         |                                                           |                                                       |                                                         | PICA                                               |
| 1. MEDICARE MED X (Medicare#) (Med                                                                    | A GROUP FECA OTHER<br>HEALTH PLAN BLK LUNG ( <i>ID#</i> ) ( <i>ID#</i> ) ( <i>ID#</i> ) |                                                                                                    |                                        | 1a. INSURED'S LD. NUMBER (For Program in Item 1)<br>W1234 12345         |                                                           |                                                       |                                                         |                                                    |
| 2. PATIENT'S NAME (Last                                                                               | 3. PATIENT'S BI                                                                         | RTH DATE                                                                                                    | SEX                                    | 4. INSURED'S NAME (Last                                                 | 4. INSURED'S NAME (Last Name, First Name, Middle Initial) |                                                       |                                                         |                                                    |
| Wellness, Jill<br>5. PATIENT'S ADDRESS (M                                                             | 6. PATIENT RELATIONSHIP TO INSURED                                                      |                                                                                                    |                                        | Wellness, Jill<br>7. INSURED'S ADDRESS (No., Street)                    |                                                           |                                                       |                                                         |                                                    |
| 123 Main St.                                                                                          | Self X Spouse Child Other                                                               |                                                                                                    |                                        | 123 Main St.                                                            |                                                           |                                                       |                                                         |                                                    |
| CITY                                                                                                  | 8. RESERVED F                                                                           | OR NUCC USE                                                                                                    |                                        | CITY                                                                    |                                                           | STATE<br>TL                                           |                                                         |                                                    |
| Chicago IL<br>ZIP CODE TELEPHONE (Include Area Code)                                                  |                                                                                         |                                                                                                    |                                        |                                                                         |                                                           | Chicago<br>ZIP CODE                                   | TELEPHONE (                                             | Include Area Code)                                 |
| 12345                                                                                                 | (312)555-                                                                               |                                                                                                    |                                        |                                                                         |                                                           | 12345                                                 |                                                         | 555-4567                                           |
| 9. OTHER INSURED'S NAM                                                                                | //E (Last Name, First Name,                                                             | Middle Initial)                                                                                                    | 10, IS PATIENT'S                       | CONDITION RE                                                            | LATED TO:                                                 | 11. INSURED'S POLICY GR                               | OUP OR FECA NUM                                         | BER                                                |
| a. OTHER INSURED'S POL                                                                                | a. EMPLOYMEN                                                                            | T? (Current or Pr                                                                                                    | evious)                                | a. INSURED'S DATE OF BI                                                 | <del>лн</del>                                             | SEX                                                   |                                                         |                                                    |
| b. RESERVED FOR NUCC                                                                                  | b, AUTO ACCIDI                                                                          |                                                                                                    | NO                                     | 10 10                                                                   | 49 ML                                                     | FX                                                    |                                                         |                                                    |
|                                                                                                    |                                                                                         |                                                                                                    |                                        | b. AUTO ACCIDENT? PLACE (State)<br>YES NO    2345  2345   123456  23456 |                                                           |                                                       |                                                         | 56                                                 |
| c. RESERVED FOR NUCC USE                                                                              |                                                                                         |                                                                                                    | c. OTHER ACCI                          | DENT?                                                                   |                                                           | C. INSURANCE PLAN NAME OR PROGRAM NAME                |                                                         |                                                    |
| d. INSURANCE PLAN NAM                                                                                 |                                                                                         | X YES         NO         Example         Plan         PSN           Iod. CLAIM CODES (Designated by NUCC)         d. IS THERE ANOTHER HEALTH BENEFIT PLAN? |                                        |                                                                         |                                                           | 42                                                    |                                                         |                                                    |
| Example Plan P                                                                                        |                                                                                         |                                                                                                    |                                        | YES XNO If yes, complete items 9, 9a, and 9d.                           |                                                           |                                                       |                                                         |                                                    |
| F<br>12. PATIENT'S OR AUTHO                                                                           | EAD BACK OF FORM BEF<br>RIZED PERSON'S SIGNATI<br>so request payment of govern          | ORE COMPLETING                                                                                                    | G & SIGNING THIS<br>release of any med | FORM.<br>cal or other inform                                            | ation necessary                                           | 13. INSURED'S OR AUTHO<br>payment of medical bene     | fits to the undersigne                                  | GNATURE I authorize<br>d physician or supplier for |
| below.                                                                                                |                                                                                         | iment benefits either                                                                                                    | to myself or to the p                  | arty who accepts                                                        | assignment                                                | services described below                              | •                                                       |                                                    |
| SIGNED Patient                                                                                        | 0                                                                                       |                                                                                                    | DATE                                   | 07 0                                                                    | 5 16                                                      | SIGNED                                                |                                                         |                                                    |
| 14. DATE OF CURRENT ILLNESS, INJURY, or PREGNANCY (LMP) 15. OTHER DATE<br>MM DD QUAL<br>07 05 16 QUAL |                                                                                         |                                                                                                    |                                        |                                                                         | YY                                                        | 16. DATES PATIENT UNAB                                | E TO WORK IN CUP<br>TO                                  |                                                    |
| 17. NAME OF REFERRING PROVIDER OR OTHER SOURCE 17a.                                                   |                                                                                         |                                                                                                    |                                        |                                                                         |                                                           | 18. HOSPITALIZATION DATES RELATED TO CURRENT SERVICES |                                                         |                                                    |
| 17b. NPI<br>19. ADDITIONAL CLAIM INFORMATION (Designated by NUCC)                                     |                                                                                         |                                                                                                    |                                        |                                                                         |                                                           | FROM TO 20. OUTSIDE LAB? \$ CHARGES                   |                                                         |                                                    |
| 21. DIAGNOSIS OR NATURE OF ILLNESS OR INJURY Relate A-L to service line below (24E) ICD Ind.          |                                                                                         |                                                                                                    |                                        |                                                                         |                                                           | YES NO ORIGINAL REF. NO.                              |                                                         |                                                    |
|                                                                                                    |                                                                                         |                                                                                                    |                                        |                                                                         |                                                           |                                                       |                                                         |                                                    |
|                                                                                                    | J. L                                                                                    | К. [                                                                                                    | DURES SERVICE                          | L. L.                                                                   |                                                           | F. 0                                                  | . ГН.Г.Г.                                               |                                                    |
| 24. A. DATE(S) OF SE<br>From<br>MM DD YY MM                                                           | To IPLACE OF                                                                            |                                                                                                    | ain Unusual Circum                     |                                                                         | DIAGNOSIS                                                 | F. C<br>DA<br>\$ CHARGES UN                           | K H I.<br>YS EPSDT ID.<br>R Family ID.<br>TS Plan QUAL. | RENDERING<br>PROVIDER ID. #                        |
|                                                                                                    |                                                                                         |                                                                                                    | R                                      |                                                                         |                                                           |                                                       |                                                         |                                                    |
| 07 05 16 0                                                                                            | 7 05 16 11                                                                              | 992                                                                                                    | 3                                      |                                                                         | A                                                         | 47.00                                                 | NPI                                                     | 0123456789                                         |
| 07 05 16 0                                                                                            | 7 05 16 11                                                                              | G854                                                                                                    | 18                                     |                                                                         | Å                                                         | O. OI                                                 | NPI                                                     | 0123456789                                         |
|                                                                                                    |                                                                                         |                                                                                                    |                                        | 1 1                                                                     |                                                           |                                                       | NPI                                                     |                                                    |
|                                                                                                    |                                                                                         |                                                                                                    |                                        |                                                                         |                                                           |                                                       | INPI                                                    |                                                    |
|                                                                                                    |                                                                                         |                                                                                                    |                                        |                                                                         |                                                           |                                                       | NPI                                                     |                                                    |
|                                                                                                    |                                                                                         |                                                                                                    |                                        | 1                                                                       |                                                           | 1                                                     | NPI                                                     |                                                    |
|                                                                                                    |                                                                                         |                                                                                                    | _                                      |                                                                         |                                                           |                                                       |                                                         |                                                    |
| 25. FEDERAL TAX I.D. NUI                                                                              | /BER SSN EIN                                                                            | 26. PATIENT'S                                                                                                    | ACCOUNT NO.                            | 27. ACCEPT                                                              | ASSIGNMENT?                                               | 28. TOTAL CHARGE                                      | 29. AMOUNT PAID                                         | 30. Rsvd for NUCC Us                               |
| XX-XXXXXXX                                                                                            | X                                                                                       | XXXX                                                                                                    |                                        | X YES                                                                   | aims, see backi<br>NO                                     | s 47. OI                                              | \$ 47.0                                                 | DI IC                                              |
| 31. SIGNATURE OF PHYS<br>INCLUDING DEGREES                                                            | OR CREDENTIALS                                                                          | 32. SERVICE FA                                                                                                    | CILITY LOCATION                        | I INFORMATION                                                           |                                                           | 33. BILLING PROVIDER INF<br>Physician Pract           | 0 & PH # (312                                           | ) 555-4567                                         |
| (I certify that the statem<br>apply to this bill and are                                              | ants on the reverse<br>made a part thereof.)                                            | 01234                                                                                                    | 456789                                 |                                                                         |                                                           | 128/Hastlau St                                        | -                                                       |                                                    |
|                                                                                                    |                                                                                         |                                                                                                    |                                        |                                                                         |                                                           | Chicago IL 123                                        | 3456789                                                 |                                                    |
|                                                                                                    |                                                                                         |                                                                                                    |                                        |                                                                         |                                                           |                                                       |                                                         |                                                    |

**A** Box 21: Enter the applicable ICD-10 code for each diagnosis on its own line.

**B Box 24D:** Enter QDC codes for appropriate measures.

**C** Box 24E: Enter the diagnosis that is applicable to each service using the letter lines of the corresponding diagnosis in box 21.

**D** Box 24F: QDC codes from box 24D must be accompanied by a line-item charge of \$0.01 in box 24F.

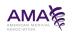

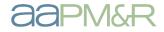